# Implementation and Simulation of LVS in ns-2

#### Presented by Yuzhuang Hu yhu1@sfu.ca

# Roadmap

Project introduction and motivation
Related work
Implementation issues of lvs in ns
Simulation scenarios
Future work

## **Project Goal and Motivation**

- Goal: implement and simulate lvs in ns-2
- Understanding lvs
- Understanding ns
- Evaluate the performance of lvs
- Provide a platform for further research and study of lvs

# What is lvs?

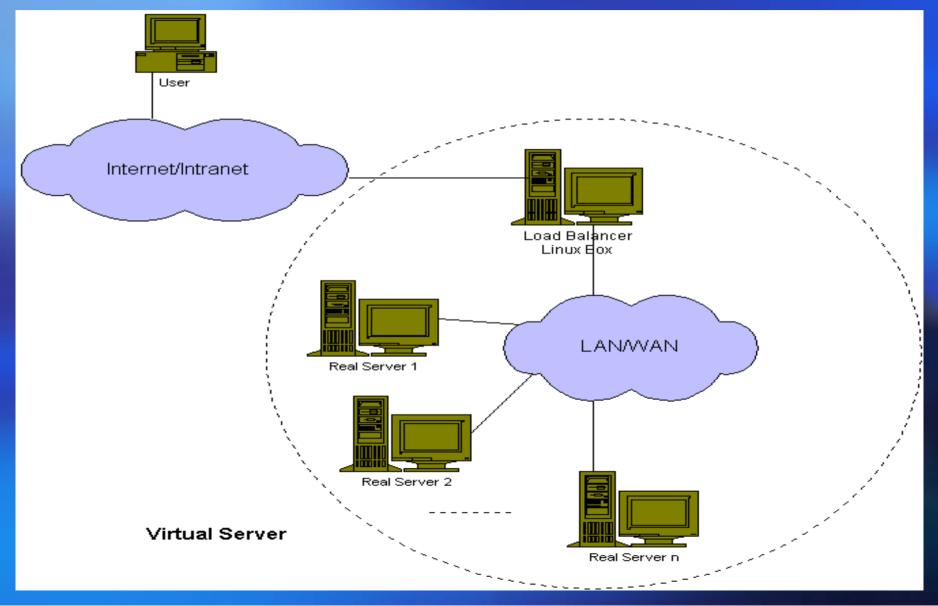

# LVS via NAT

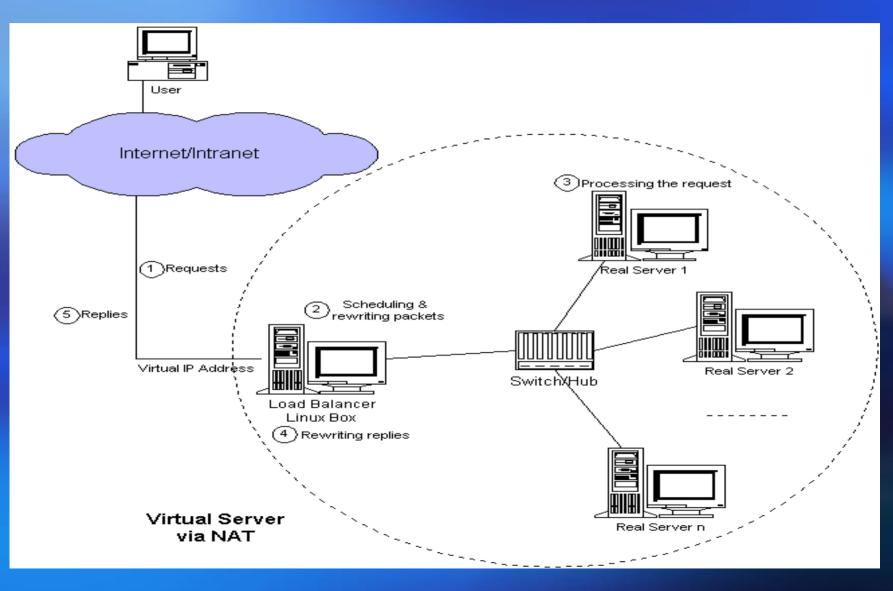

# LVS via IP Tunneling

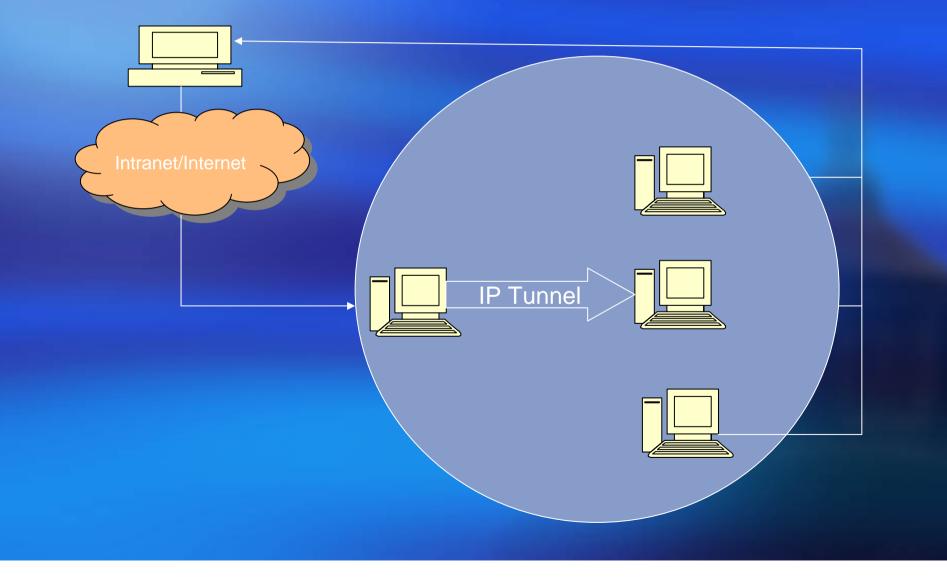

# LVS via Direct Routing

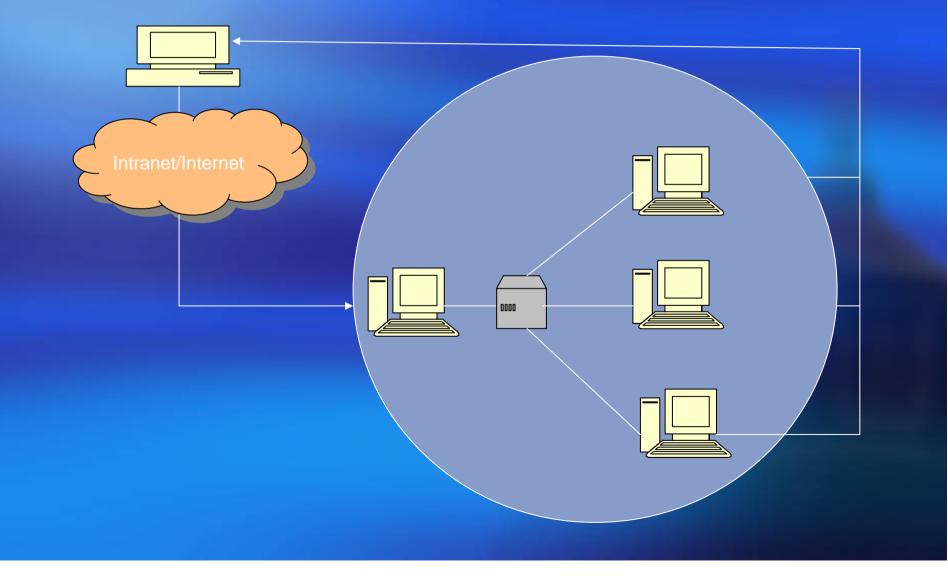

## **Related work**

- DNS redirection
- Client side approach
- The server side application level scheduling approach
- The server side ip level scheduling approach

#### Implementation Issues in ns-2

How to accept a packet whose destination ip address is different from the node's address?

How to send a packet whose source ip address is different from the node's address?

## Solutions

Add a virtual ip address in ns agent here\_.addr\_\_ virtual\_addr\_\_

Add a route for virtual ip address to demultiplexer dmux\_

Note the port of an agent is different from the port of tcp or udp

# Node in ns2

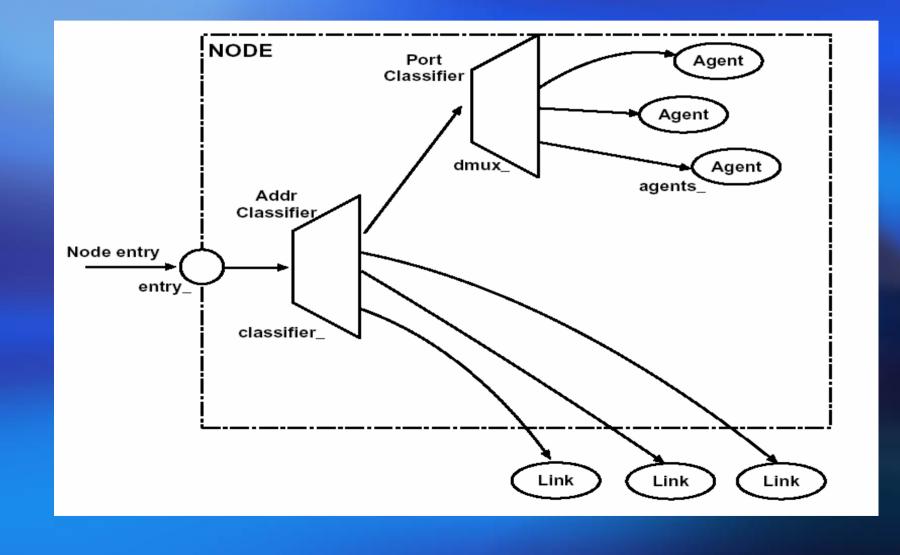

# LAN in ns-2

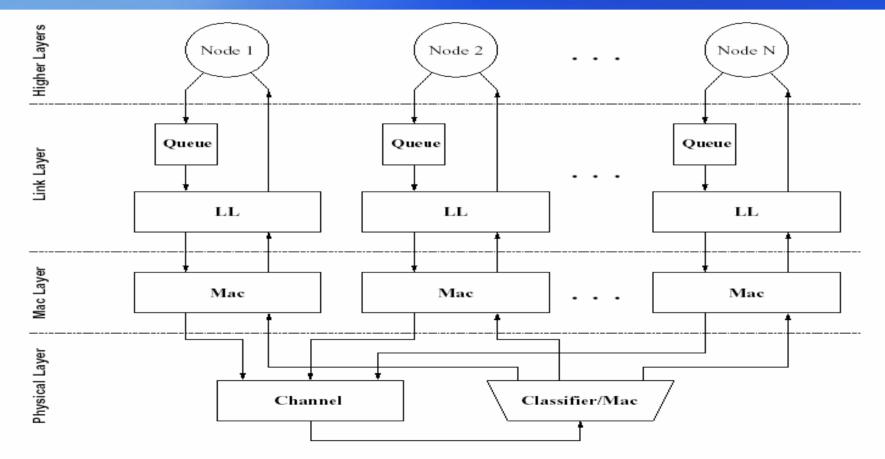

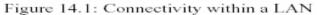

#### Simulation Scenario for VS via NAT

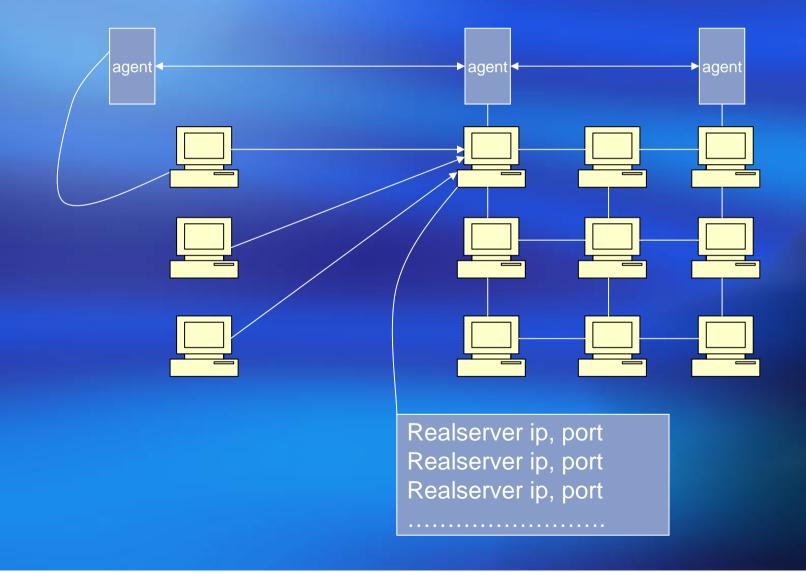

#### **Simulation scenario via Tunneling**

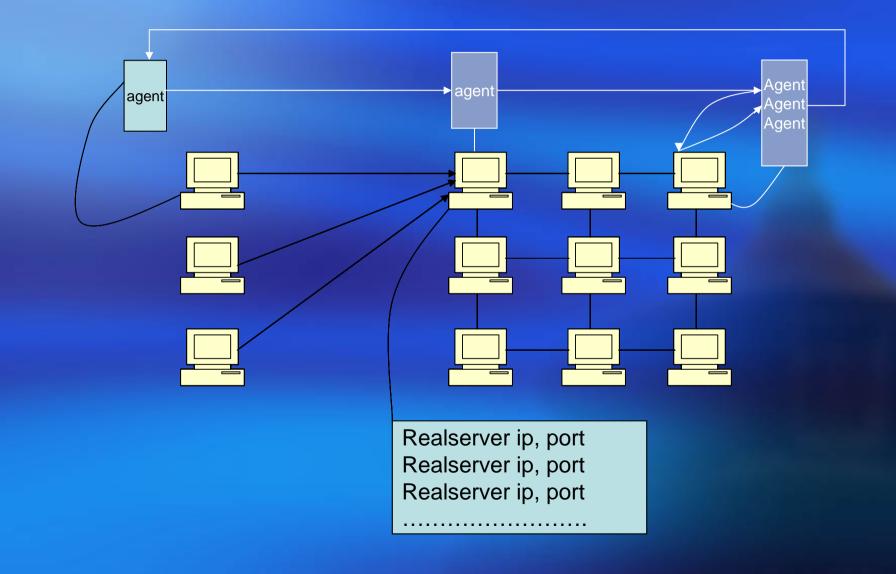

# Simulation scenario for vs via direct routing

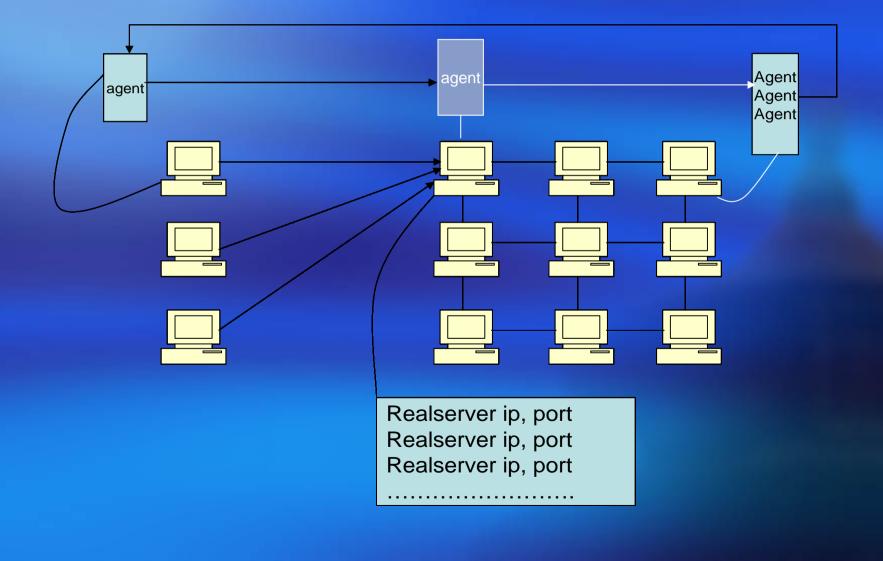

## Completed and ongoing work

 Work completed necessary changes in ns-2, simulation script, much of the implementation

 Need to complete the implementation soon, simulation, final report

## Future work

Add support for tcp and ftp

Think about how to deal with the extremely busy web site